## **Using Sat-Coord - Free Article 5 Browser**

A Free Browser for the information contained in Article 5 of the Radio Regulations which defines the authorised use of each part of the radio spectrum worldwide.

## **About Sat-Coord - Free Article 5 Browser**

This software is a free browser for a database extracted from the International Telecommunication Union's Table of Frequency Allocations (Article 5 of the Radio Regulations) – which defines the authorised use of each part of the radio spectrum worldwide.

It allows the browsing of the Article 5 data, and the extraction of subsets of the data, allowing users to see and analyse spectrum service allocations and applicable notes on a regional and frequency band basis.

Simply double click on one of the Article 5 searches from the right hand pane to display the matching values from the Article 5 Database on the left hand pane. This allows you to drill down into the Article 5 data in a free-form way allowing you to extract exactly the information you need.

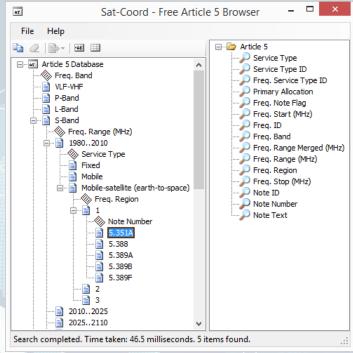

## **Output Extracts from the Article 5 Table**

Once you have filtered the data in the Article 5 Database you can output an extract from the Article 5 Table by clicking on the Summary button. Note that this only filters the Article 5 table by frequency and so outputs the entire matching data for the frequencies you have filtered.

If you wish to only extract the services, regions and notes which you have filtered then you can click on the  $\coprod$  Summary (Filtered) button, but remember that the extracted Article 5 table is not complete and that it will only display the services, regions and notes which you have included in your filter.

See below, for an example of an output for a specific part of the S-Band.

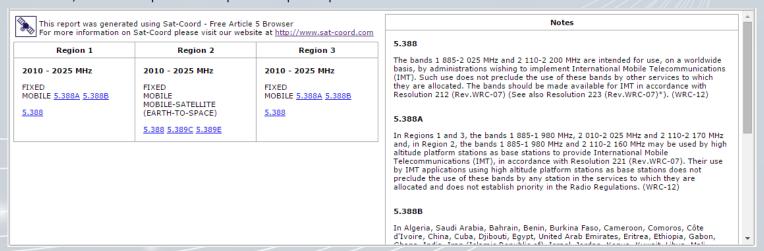

This free software is based on one of the modules available in RPC Telecommunications' Sat-Coord software. Sat-Coord is a modular software suite which supports the processing of satellite network information filed with the ITU, intersystem interference calculation (including  $\Delta T/T$  and C/I), IFIC processing and related frequency coordination activities.

Full information about Sat-Coord, as well as a free, fully-featured, 30-day trial version of the software, may be found at www.sat-coord.com.

TELECOMMUNICATIONS